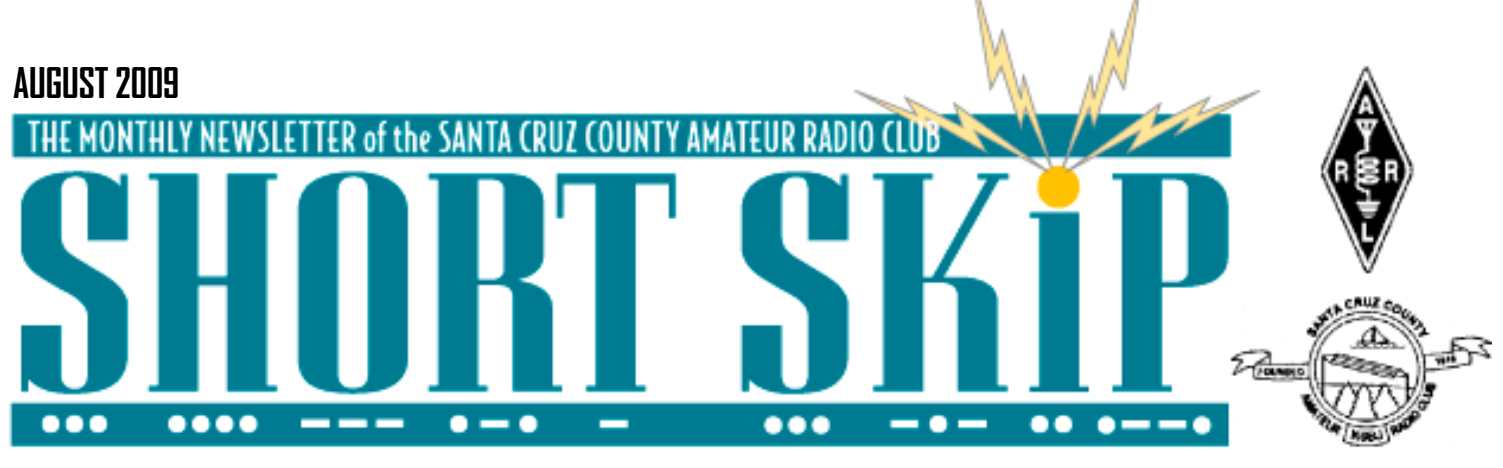

# **Next Club Meeting...**

Our August meeting will combine Field Day results, and a little show-n-tell! Kicking off the meeting will be Donald Kerns, AE6RF, bringing news of Field Day, our official numbers, and maybe even our placing!

Following will be an open mic of sorts; all are encouraged to bring summer projects (or photos of them), and share them with the club. Also welcome are any items, stories, and pretty much anything connected to radio, summer project or not, that you think would be fun/interesting for the meeting.

—73, Greta KI6NTL

# **Monterey Bay Berry Festival**

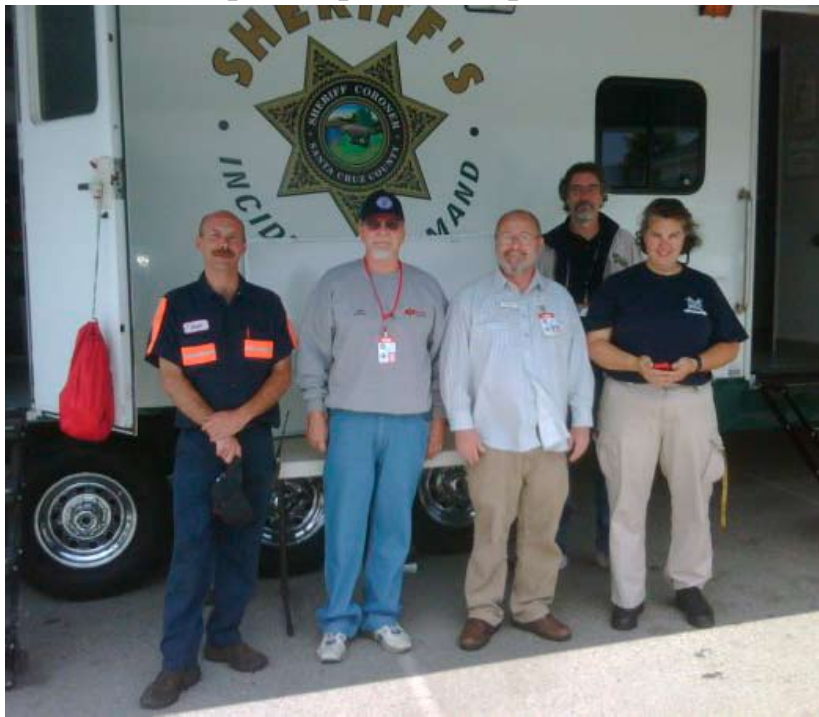

Ham volunteers at Sheriff's ICP during Berry Festival, (L to R) Clint KI6ELJ, John KI6EAB, Cap KE6AFE, Don K6GHA, Jeannette KI6AJJ

Over the weekend of August 1 and 2, 2009, for many hours Clint KI6ELJ led ham volunteers providing direct fulltime communications support to the Santa Cruz County Sheriff's Office staff (and others) serving the Monterey Bay Berry Festival at the Santa Cruz County Fairgrounds near Watsonville.

Clint Ramer KI6ELJ, shift supervisor, Phil Peterson KE6UWH, Shawn Rudnick KA6RFZ, Jeannette Dunn KI6AJJ, Vic Linderholm AE6ID, John Mann KI6EAB, Don Taylor K6GHA. Thanks!

## **World Moon Bounce Day**

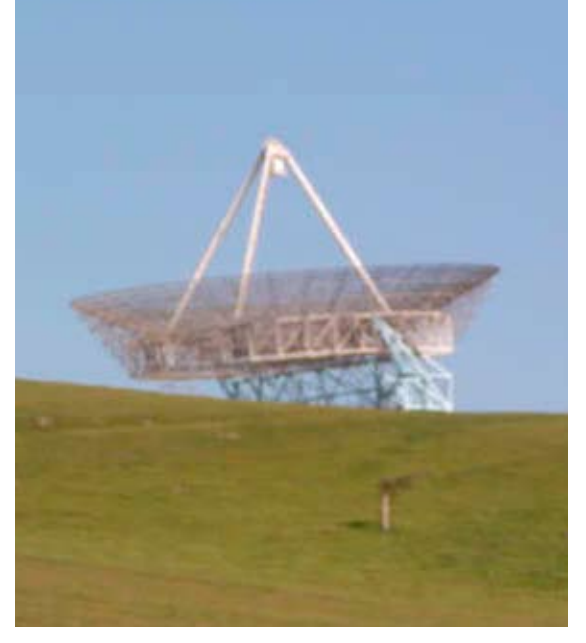

The EOA "World Moon Bounce Day" went off with some hitches, another LNA went to toast, and we replaced, on the spot, and later, a HPA (6ea 2 C39 amp, of Mike Stall, went Bang, so we used a lower power solid state amp and continued moon bounce.... but overall was a resounding success.

One objective was for EOAto be a science outreach tool for young people to experience science in a fun way. During the event, I arranged a 15 minute QSO with Astronaut Willaim Anders (Apollo 8 fame, was famous for his picture, "Earthrise".) We have it on tape, and posted on the web.

The signals have travelled nearly 800.000 kilometers. First nearly 400.000 kilometers from Dwingeloo to the moon and again 400.000 kilometers from the moon to your dish at Mount Pleasant, Tasmania

Also another WIRED magazine article about the event has hit their site: http://www.wired.com/

see: http://www.echoesofapollo.com

There was also a 300 person turn out at the HB9MOON 10 meter dish/club station in Switzerland. Really

Continued page 2

### **CLUB MEETING FRIDAY AUGUST 21, 7:30PM**

## **UCSC's Science and Engineering Library**

There is a jewel of a technical resource in Santa Cruz County, and many local hams don't know about it. UCSC's Science and Engineering Library is open to the public!

Ron Skelton W6WO mentioned to me that he has been looking at evaluating balun performance, and although he found a promising article on the subject, the Xerox copy that he had (from a 1953 journal) was not entirely readable. With his reference inhand, I went to UCSC and found the original (readable) issue in a bound volume in the UCSC science-library stacks.

I also discovered a newer on-line article from 1983 by the same author.

Accessing the article on a UCSC library computer rewarded me with a clickable PDF of the article from the IEEE! (UCSC subscribes to that service for its on-campus computers.)

Science Library hours: http://library.ucsc.edu/info/hrs.html

Campus Parking: http://maps.ucsc.edu/images/ucscparking. pdf

Parking near the Science and Engineering Library (map grid 5C) is easiest on weekdays during Summer break or on weekends otherwise.

Handicapped parking is at the library's loading dock, which is accessible from McLaughlin Dr. Otherwise, parking near the library will cost a few dollars. To learn more, visit the Information Kiosk at the main entrance or call Transportation and Parking Services at (831) 459-2190.

—Kerry Veenstra, K6RRY

#### **MOON continued**

great show for the kids there.

If you are interested, read about it below, and especially the NY times and WIRED URLS.

http://www.nytimes.com/2009/06/27/ technology/27moon.html?\_ r=1&scp=1&sq=moon%20bounce&st=cse

http://www.youtube.com/ watch?v=BUVoiEJd86s

http://www.wired.com/wiredscience/2009/07/ham-operators-shoot-themoon/

—Pat Barthelow AA6EG

# **Stuart's First QSO**

By Dan Romanchik, KB6NU

One of the great things about Field Day are the stories. Every year, I add a story or two to my repertoire. This year is no exception.

My best story from Field Day 2009 starts about 1:30 pm on Saturday. I was at my post at the public information table/GOTA station. We had been ready to rock and roll for at least a half hour, so a group of us were just sitting around chewing the fat when 13-year-old Stuart and his mother walked up to the table.

Her son was a little on the shy side, so his mother explained that Stuart had seen a listing of our Field Day site on the Internet and had asked her to bring him out to see us. She mentioned that Stuart had been listening to ham radio operators on his little Yaesu handheld scanner for several years and was very excited to actually meet some ham radio operators and see ham radio in action.

Not only that, she said that he had taught himself Morse Code. A kid after my own heart! I quickly volunteered to give them a tour of our Field Day site. First, I showed him our VHF/UHF station, and he seemed really impressed with the five single-band radios.

Next, I took him into the 40m phone station. I asked how fast he could copy Morse Code, and he said 30 words per minute. I cranked the receiver down into the CW portion of the band, and sure enough, he could copy anything that I tuned in.

At this point, it was still only 1:45 pm, so I told him, "Let's go over to one of the CW stations, and we'll see if we can make a contact." We marched over to the CW #2 station, and after getting clearance from the station captain, I tuned around for a clear frequency, then called CQ. Immediately, N5VV, replied.

Stuart was so excited, he was shaking a little bit. Since the contest was just about ready to start, I kept the contact short, but that didn't matter. Stuart had finally gotten to see ham radio in action.

Stuart's mother then inquired about taking the test. I explained that our Volunteer Examiners give the test every second Saturday of the month and gave her the URL of our website. She said that Stuart had been studying and was ready to take the test.

Unfortunately, they had to leave at that point. I told Stuart's mother that we'd be there through 2pm Sunday and to come back any time. She said that they'd definitely be back the next day.

#### **Stuart Makes His First Contact**

Stuart and his mother returned about 1:30 pm on Sunday. He wanted to see the VHF/UHF station again, so that was our first stop. He took a couple of photos of the setup, and then I suggested we go over to the GOTA station. When we first got there, someone was at the mike, but shortly afterwards, they got up, and Stuart and I took the controls.

When we first sat down, I made a few contacts using my call to show him how to use the paddle. I noted

that holding the levers down produces a series of dits or dahs, and that by tapping the other lever while holding down the first, you can produce a dit between dahs or a dah between dits.

Then, I asked him if he'd like to try it. He said yes, so just to see how it would go, I tuned up to above 7100 kHz. There was no activity up there, so I set the keyer speed to 15 wpm and told him to send my callsign a few times. He reached over with his left hand and sent it perfectly. Now, remember, this is someone who'd never touched a paddle of any kind before. Not only that, he even sent the K (dah-di-dah) iambically! That is to say that he held the dah paddle while tapping the dit paddle to slip in a dit between the two dahs.

Then, I asked if he'd like to make some contacts. He said yes, so I said, "Let's switch seats." We switched seats, and I said, "OK, tune around a little and find a strong station calling CQ." We found K2ZR, and I coached him a little on how to reply. "Now, remember," I said, "we're going to use the W8PGW callsign." When I gave him the nod to send, he reached over with his RIGHT hand and sent W8PGW perfectly! When K2ZR replied with our call and the exchange, I coached him to reply with "4A MI." Not only did he do that, but he slipped in a "R" to denote that we'd copied the exchange. When K2ZR replied with a "TU," I showed him how to log the contact.

That's all the coaching I needed to do. After the first contact, I said, "OK. Now, tune around for another station calling CQ, and we'll make another contact." He was off to the races. As soon as he made a contact, he jumped up to type it into the log. His arms weren't long enough to reach the computer from where he was seated.

When we started, the keyer speed was set to 15 wpm. After a couple of contacts, I asked if he might want to send faster. When he said OK, I bumped it up to 18 wpm. After a few QSOs with only a couple of mistakes, he asked if we could go faster, so I set it at 20 wpm. Again, only a couple of mistakes, so we bumped it up to 22 wpm. There, he started making more mistakes, but let me repeat, he never touched any kind of key before in his life. I have no doubt that with a little practice, he could easily do 30 wpm.

Overall, he made 12 contacts in the 21 minutes he operated the station. Not a bad rate for someone who'd never sent a character of Morse Code in his life, don't you think?

Unfortunately, Stuart was not able to take the test at our July VE session as he was at Boy Scout camp. Come the second week of August, though, he'll be a ham. He even has a vanity callsign picked out for himself. Listen for him--in the CW bands, of course.

Dan Romanchik, KB6NU, is the station manager for WA2HOM, the ham radio station at Ann Arbor's Hands-On Museum, and the ARRL MI Section's Training Manager. You can read more about his adventures in ham radio by going to www.kb6nu.com.

## SHORT SKI

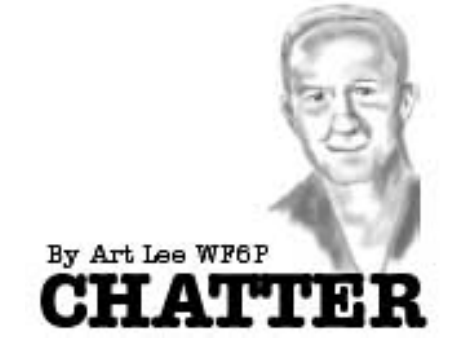

Early last month, just after Field Day, I received a call from JV Rudnick, K6HJU. He and Reed Cotton, N1WC, were going to take down a crank-over tower and needed me to supervise (not!). I was going to keep the beam and 40-mtr element, plus the rotor. That was something I needed as my old A-3 fell apart in high winds and the elements were pretty wasted and I lost the pieces. We arrived at the site and had to do some tree trimming as the tower had been up for over a decade - when the trees were much smaller. JV brought along some pruning clippers and we were able to not do too much damage to the trees. Some hedges needed to be cut back to clear the tower as we lowered it onto the back lawn. JV, being the professional tower guy that he is, had pre-soaked all the removable hardware fasteners in WD-40, making disassembly easier. Although we've all done it, who wants to hacksaw fasteners or chisel off nuts and washers? We got the tower down with only one peach tree limb unintentionally snapped off. With the tower supported by the cable and resting on an 8' stepladder, we removed the antenna and rotor. Nice! Getting the heavy tower out of the backyard and loaded on my pickup, took a little "doing." By lashing a hand truck at each end, we were able to snake the 22' tower out through a side yard. It was plenty heavy and took three of us to manhandle it. We did work together and finally got it up on my truck bed and cab. Gathering up all our tools, we drove about fourteen miles up to Reed's QTH near the airport at the peak of Empire Grade Road. Getting the tower off was the easy part, gravity did most of the work. Reed has a good area to mount the tower, complete with a cement pad under an old well pump house. At the end of the off load, Cap, KE6AFE, showed up for the final QA check. We were happy, no smashed fingers or toes, nor blood shed. Now all I have to do is to get my own tower back up and mount my new antenna. Piece of cake.

We've had lots of amateur radio activity in the recent past. Field Day, ARES and club

#### **AUGUST 2009 3**

meetings, VE exams, volunteers helping with races and air shows and finally, a ham class or two. Coming up in the next year should be a great new sunspot climb, bringing on better propagation. Already we have good reports of 10 meter activity on occasion.

Peter, KE6RAX, is setting up a Tech class at the yacht harbor with the co-hosting of the Coast Guard Auxiliary. Called the Ham Radio Class for Mariners, it will also include non-sailors. Good for you, Peter.

Did we know? Jeff Liebermann, AE6KS, our master gear fixer, was at one time in Marketing and PR work? Is also a good pianist.

In the news lately was the cruising of Russian submarines close off our East Coast. Son Randal, N6UZI , was a sub hunter in Navy P3 squadrons. For years there have been few submarines to hunt.

I'm sorry to say that we lost two members this past month. Del Smith, KD6KXD (SK), was an old sailing friend. He and his XYL Irene shared their berthing aboard their boat with me and my daughter Elaine. We made a weekend trip to Monterey. Eileen Peters, KE6IEK (SK), was a ham student of mine many years ago and often attended ham club meetings with her husband Dave

### **Santa Cruz ARES Meeting**

I am very interested in resuming regular Santa Cruz ARES meetings. Our kickoff meeting will be this month, right before the scheduled Santa Cruz County Amateur Radio Club meeting.

—73, Jerry Inman, AE6I Emergency Coordinator - Santa Cruz ARES

ARES Meeting, August 21, 7:00 – 7:30 pm Dominican Hospital, Education Center The agenda for this meeting will be discussing future agendas – in other words, what topics/training/etc. will grab and maintain your interest and keep attendance up. With only 30 minutes before the club meeting begins, we will start promptly at 7:00!

Refreshments will be served!

## **Eileen Peters KE6IEK SK**

It is with great sorrow that I inform you of the passing of my wife yesterday. She was a great mother to our children, a loving grandmother to our grandchildren, and a super wife for over 52 years. We will all miss her.

—Dave KE6IEI

## **CERT Training**

Central Fire District will be hosting its fall CERT training course in October. for a registration form, please email Mike DeMars (miked@centralfpd.com).

Central Fire District Community Emergency Response Team (CERT) Training Schedule

Disaster Preparedness, Fire Suppression & HAZMAT

October 1, 2009 6:00-9:00 PM

Disaster Medical Operations Part 1 & 2 October 8, 2009 6:00-9:00 PM

Light Search and Rescue Operations October 15, 2009 6:00-9:00 PM

CERT Organization and Disaster Psychology October 22, 2009 6:00-9:00 PM

Terrorism and CERT & Course Review October 29, 2009 6:00-9:00 PM

Hands On Skills Session Saturday, October 31, 2009 09:00 AM-1:00 PM

Dates subject to change

We ask that you commit to attending all sessions of the training for certification. Please wear close toed shoes and long pants for "hands on" sessions. Class size is limited. Class registration forms are available at the Central Fire District Administration Building located at 930 17th Ave., Santa Cruz. For more information, contact the Fire Prevention Division at 479-6843.

### **License Class**

Tech Class at Santa Cruz Harbor Class is set for Sept. 5, 12 and 19. Saturdays : 1300- 1600 hrs. At public meeting room at Santa Cruz Harbor, 365A Lake Ave.

Plan to Have Test in OCT. May also have a one Day studysession for General/Extra if their is interest.Class will be coast \$20.00 as of now.

We are co-hosting with the Coast Guard Auxiliary.Class be will called(Ham Radio for Mariners). But you don't have to be a boater to take class. We are limited to 20 students. If you can be a Instructor or just set in back and field questions let me know. We have few Hams already on deck, but could use a few more. If you help out , you can refresh yourself and maybe up-grade at the end of course

—Peter KE6RAX

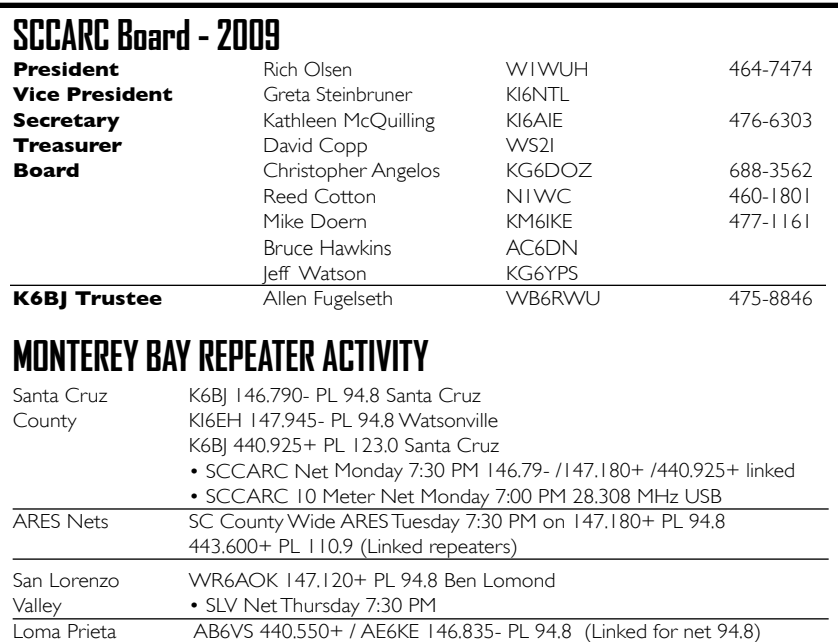

#### • LP NetTuesday 7:15 PM Monterey K6LY 146.97- PL 94.8 / 444.700+ PL123 (Linked) Monterey • NPSARC Net Wednesday at 8 PM on K6LY/R • Monterey ARES Net Wednesday 7:30 PM K6LY 146.970- (PL 94.9) • Newsline (Ham News) Broadcast Wednesday at end of NPSARC Net LPRC WR6ABD 146.640- PL 162.2 / 442.900+ PL 162.2 (winsystem) • LPRC NetTuesday 8:00 PM 146.640-(PL 162.2) • Newsline (Ham News) Broadcast Wednesday at end of NPSARC Net • Santa Clara Valley Section Traffic NET Tuesday 9:00PM 146.640- (PL 162.2) **FOR MORE INFO SEE: http://www.k6bj.org/freq.html**

### **SCCARC Calendar of Events**

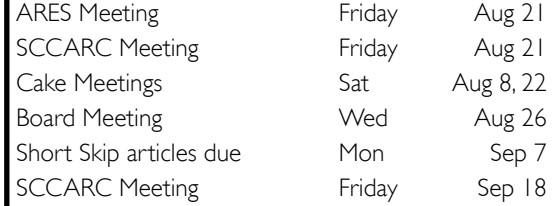

#### **MONTHLY MEETINGS.**

The SCCARC Meets at 7:30 PM, on the THIRD FRIDAY of the each month (except December). Meetings are at Dominican Hospital, Education Center, 1555 Soquel Drive, Santa Cruz.

#### **NET CONTROL SCHEDULE**

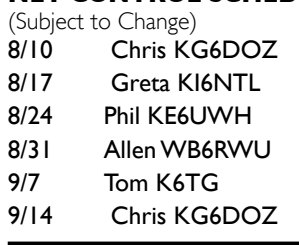

#### SHORT SKIP

Published 12 times per year. Free to members. *Santa Cruz County Amateur Radio Club, Inc.* Post Office Box 238 Santa Cruz, CA 95061-0238

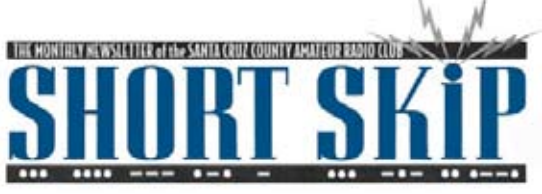

SANTA CRUZ COUNTY AMATEUR RADIO CLUB P.O. BOX 238 SANTA CRUZ, CA 95061-0238